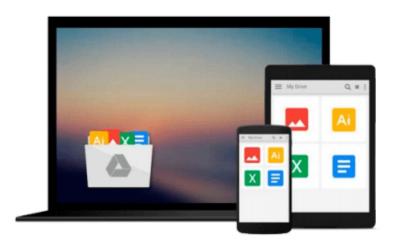

# Tackling Computer Projects in Access with VBA (A Level Computing)

A. Day, Pat M. Heathcote

Download now

Click here if your download doesn"t start automatically

### Tackling Computer Projects in Access with VBA (A Level **Computing)**

A. Day, Pat M. Heathcote

Tackling Computer Projects in Access with VBA (A Level Computing) A. Day, Pat M. Heathcote Students and teachers alike will de delighted to see a new edition of this indispensable guide to 'A' Level project work. The text has been revised by Alison Day, an 'A' Level examiner and moderator and includes a new section on the AQA 'AS' Computing Paper 3. The book covers database design, creating tables, forms and subforms, queries, importing and exporting data to other packages, analysing and processing data, reports and programming in Visual Basic for Applications. It includes advice on choice of projects and a sample solution to a Paper 3 'task'.

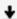

**Download** Tackling Computer Projects in Access with VBA (A L ...pdf

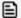

Read Online Tackling Computer Projects in Access with VBA (A ...pdf

## Download and Read Free Online Tackling Computer Projects in Access with VBA (A Level Computing) A. Day, Pat M. Heathcote

#### From reader reviews:

#### Mae Saari:

Book is to be different per grade. Book for children till adult are different content. To be sure that book is very important for all of us. The book Tackling Computer Projects in Access with VBA (A Level Computing) had been making you to know about other know-how and of course you can take more information. It is quite advantages for you. The reserve Tackling Computer Projects in Access with VBA (A Level Computing) is not only giving you more new information but also for being your friend when you really feel bored. You can spend your spend time to read your e-book. Try to make relationship together with the book Tackling Computer Projects in Access with VBA (A Level Computing). You never sense lose out for everything in case you read some books.

#### **Terry Tyrrell:**

In this 21st millennium, people become competitive in every way. By being competitive today, people have do something to make all of them survives, being in the middle of often the crowded place and notice simply by surrounding. One thing that at times many people have underestimated this for a while is reading. That's why, by reading a guide your ability to survive improve then having chance to remain than other is high. In your case who want to start reading a new book, we give you that Tackling Computer Projects in Access with VBA (A Level Computing) book as basic and daily reading publication. Why, because this book is greater than just a book.

#### **Anna Brooks:**

The particular book Tackling Computer Projects in Access with VBA (A Level Computing) has a lot info on it. So when you check out this book you can get a lot of profit. The book was published by the very famous author. The writer makes some research just before write this book. This specific book very easy to read you may get the point easily after reading this article book.

#### **Jared Williams:**

Reading a book for being new life style in this year; every people loves to study a book. When you study a book you can get a great deal of benefit. When you read textbooks, you can improve your knowledge, simply because book has a lot of information into it. The information that you will get depend on what kinds of book that you have read. If you wish to get information about your research, you can read education books, but if you act like you want to entertain yourself read a fiction books, this sort of us novel, comics, along with soon. The Tackling Computer Projects in Access with VBA (A Level Computing) provide you with a new experience in reading a book.

Download and Read Online Tackling Computer Projects in Access with VBA (A Level Computing) A. Day, Pat M. Heathcote #CGFOLZAH831

# Read Tackling Computer Projects in Access with VBA (A Level Computing) by A. Day, Pat M. Heathcote for online ebook

Tackling Computer Projects in Access with VBA (A Level Computing) by A. Day, Pat M. Heathcote Free PDF d0wnl0ad, audio books, books to read, good books to read, cheap books, good books, online books, books online, book reviews epub, read books online, books to read online, online library, greatbooks to read, PDF best books to read, top books to read Tackling Computer Projects in Access with VBA (A Level Computing) by A. Day, Pat M. Heathcote books to read online.

# Online Tackling Computer Projects in Access with VBA (A Level Computing) by A. Day, Pat M. Heathcote ebook PDF download

Tackling Computer Projects in Access with VBA (A Level Computing) by A. Day, Pat M. Heathcote Doc

Tackling Computer Projects in Access with VBA (A Level Computing) by A. Day, Pat M. Heathcote Mobipocket

Tackling Computer Projects in Access with VBA (A Level Computing) by A. Day, Pat M. Heathcote EPub